# Implementation of Module Drawing Charts for ConTEXt

Tamara Kocurová Adriana Kašparová

11. 9. 2020

14th ConTEXt Meeting: Sibřina (CZ), September 6–12, 2020

### Module Statistical Charts

- t-statistical-charts.mkiv
- t-statistical-charts.lua
- t-readdata.lua

### Command for Drawing

#### **\statisticalchart [**...**] [**...**] [**..,..**=**..,..**] [**..,..**=**..,..**]**

- 1. chart type
- 2. subtype
- 3. parameters
- 4. data

```
\areachart, \barchart, \bubblechart, \columnchart,
\linechart, \piechart, \radarchart, \scatterchart,
\stockchart
```
# Command for Drawing

```
\def\statisticalchart[#chart][#subtype][#kv][#data]%
 {\ctxlua{
    thirddata.statcharts['#chart'].processvals('#kv','#data')
    thirddata.statcharts.charttype='#chart'
    thirddata.statcharts.subtype='#subtype'
    thirddata.statcharts['#chart'].all()
 }}
```
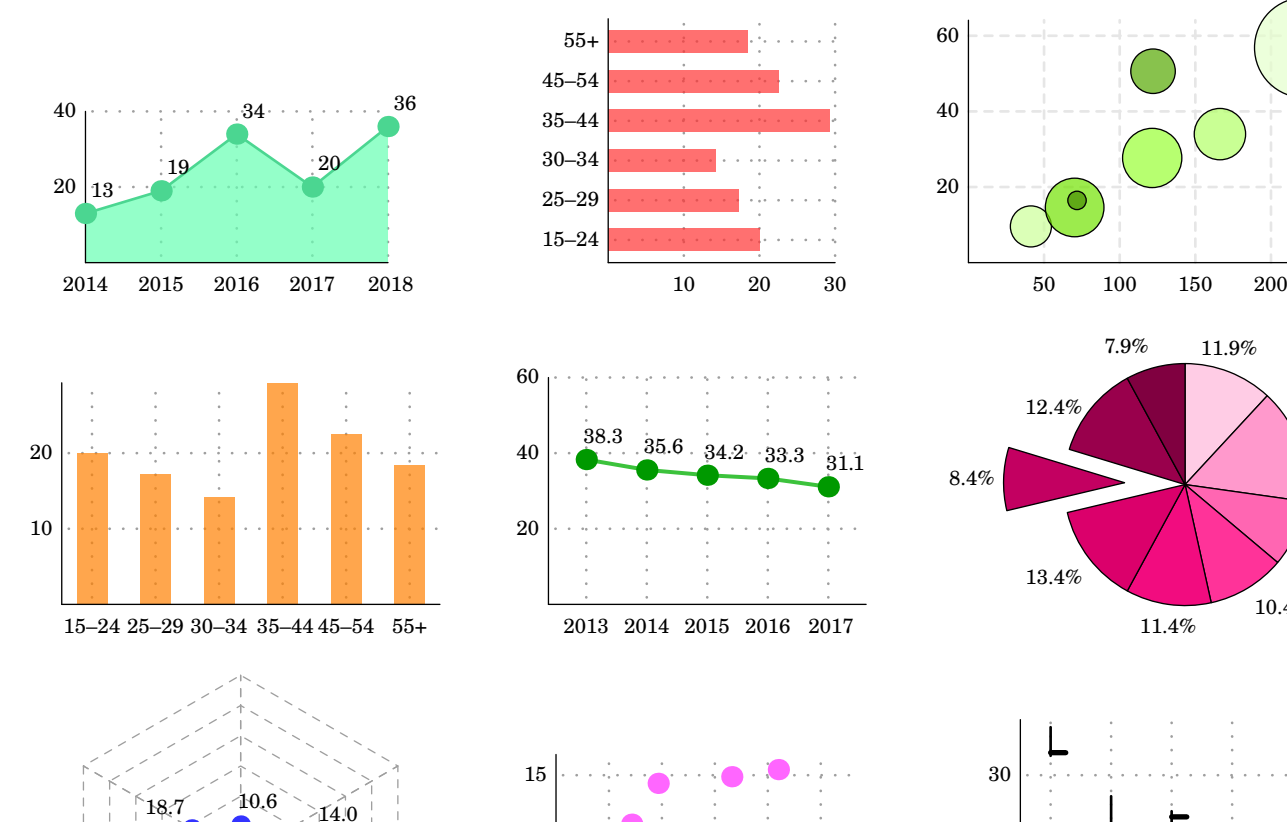

1 2 3 4 5

48.1

5

10

9.9

52.0

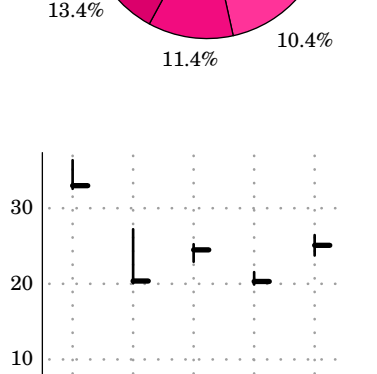

 $11.9\%$ 

 $15.3\%$ 

 ${8.9\%}$ 

11.3. 18.3. 25.3. 1.4. 8.4.

https://akela.mendelu.cz/~thala/statcharts/

# Implementation of Module Drawing Charts for ConTEXt

kocurova.tamara@gmail.com adka.kaspar@seznam.cz

11. 9. 2020

14th ConTEXt Meeting: Sibřina (CZ), September 6–12, 2020